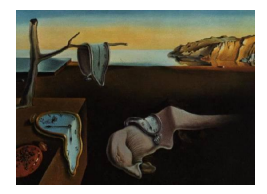

# Journal of Statistical Software

July 2011, Volume 43, Issue 7.  $htp://www.jstatsoft.org/$ 

## SAS Macros for Calculation of Population Attributable Fraction in a Cohort Study Design

Maarit A. Laaksonen National Institute for Health and Welfare

Esa Virtala National Institute for Health and Welfare

Paul Knekt National Institute for Health and Welfare

Hannu Oja University of Tampere Tommi Härkänen National Institute for Health and Welfare

#### Abstract

The population attributable fraction (PAF) is a useful measure for quantifying the impact of exposure to certain risk factors on a particular outcome at the population level. Recently, new model-based methods for the estimation of PAF and its confidence interval for different types of outcomes in a cohort study design have been proposed. In this paper, we introduce SAS macros implementing these methods and illustrate their application with a data example on the impact of different risk factors on type 2 diabetes incidence.

Keywords: PAF, cohort study, risk factor, mortality, disease incidence, censoring, effect modification, piecewise constant hazards model.

### 1. Introduction

Quantification of the impact of exposure to modifiable risk factors on a particular outcome, such as death or disease occurrence, at the population level is a fundamental public health issue. Population attributable fraction (PAF) assesses the proportion of the outcome attributable to exposure to such modifiable risk factors in a given population by estimating the proportion of outcome that would not have occurred if all individuals had belonged to the low-risk reference category of those factors (for example, what proportion of deaths would not have occurred if nobody had started smoking). Both relative risk (RR) and the prevalence of risk factors are taken into account in the calculation of PAF. Relative risk measures the strength of association between the risk factors and the outcome using a ratio of the probability of the outcome occurring in the exposed group to the probability of the non-exposed group outcome. The prevalence of the risk factors is the proportion of individuals with the risk factor in a population.

So far, the estimates of PAF and its confidence interval have been mainly obtained from cross-sectional and case-control studies [\(Benichou](#page-22-0) [1991;](#page-22-0) [Coughlin, Benichou, and Weed](#page-22-1) [1994;](#page-22-1) [Benichou](#page-22-2) [2001\)](#page-22-2). Programs for the estimation of these static PAF estimates in different programming languages (e.g., SAS, Stata, and R/S-PLUS) are available [\(Mezzetti, Ferraroni, De](#page-23-0)[carli, La Vecchia, and Benichou](#page-23-0) [1996;](#page-23-0) [Brady](#page-22-3) [1998;](#page-23-1) [Kahn, O'Fallon, and Sicks](#page-23-1) 1998; Grömping [and Weimann](#page-23-2) [2004;](#page-23-2) [Eide](#page-23-3) [2006;](#page-23-4) [Lehnert-Batar](#page-23-4) 2006; Rückinger, von Kries, and Toschke [2009;](#page-23-5) Rämsch, Pfahlberg, and Gefeller [2009\)](#page-23-6). Three different approaches for estimating PAF and its confidence interval from cohort studies have been proposed. In the first approach, only the occurrence of the event of interest is observed whereas the timing of the event is ignored, i.e., the event outcomes are treated as binary [\(Benichou](#page-22-2) [2001\)](#page-22-2). In this case, the only difference to the cross-sectional study is that the outcome is not observed simultaneously with the risk factors but after a fixed follow-up, and thus the same methods (i.e., the logistic model) and programs as for the estimation of PAF and its confidence interval in cross-sectional studies can be applied. This approach, however, may lose information and produces reliable estimates only in case of no censoring during follow-up. In the second approach, the time of the event or censoring time is observed, i.e., censored time-to-event data is used, but the effect of the hypothetical risk factor modification to the low-risk level is estimated at the instantaneous time point  $t$  [\(Chen, Hu, and Wang](#page-22-4) [2006;](#page-22-4) [Samuelsen and Eide](#page-23-7) [2008\)](#page-23-7). The estimate obtained thus describes the approximate proportion of events that could be prevented by the risk factor modification in question in a small time interval  $[t, t + \Delta t]$ , where  $\Delta t \to 0$ . As far as the authors of this paper know, one publicly available SAS macro for the estimation of this "instantaneous PAF" has been provided [\(Spiegelman, Hertzmark, and Wand](#page-23-8) [2007\)](#page-23-8). Usually, however, it is more useful to demonstrate the effect of the risk factor modification during a longer time interval  $(0, t]$  as is done in the third, most recently suggested, approach [\(Chen](#page-22-4) et al. [2006;](#page-22-4) [Samuelsen and Eide](#page-23-7) [2008;](#page-23-7) Cox, Chu, and Muñoz [2009;](#page-22-5) [Laaksonen, Knekt,](#page-23-9) Härkänen, Virtala, and Oja [2010b;](#page-23-9) Laaksonen, Härkänen, Knekt, Virtala, and Oja [2010a\)](#page-23-10). For example, in case of an outcome, such as death, that is inevitable in time and can only be delayed, it would be useful to calculate PAF estimates for time intervals of different length in order to demonstrate the effect of the risk factor modification in the long run [\(Laaksonen](#page-23-9) [et al.](#page-23-9) [2010b\)](#page-23-9). When the outcome is disease occurrence, potential censoring due to death needs to be considered and the impact of censoring on the results can be observed in a longer follow-up [\(Laaksonen](#page-23-10) et al. [2010a\)](#page-23-10). Furthermore, due to the inevitability of death the PAF in both cases will eventually approach zero as time goes to infinity and thus become meaningless, which further signifies the importance of specifying a certain time interval. Despite its importance, the last approach has, apparently due to difficulty in computation, received little theoretical attention. To the best of authors' knowledge, there are no publicly available programs which estimate the PAF for a time interval of  $(0, t]$ .

In this paper, we will present macros for the estimation of PAF for a time interval  $(0, t]$  and its confidence interval in a cohort study design both for total mortality and disease incidence, adjusted for potential confounding factors and accounting for potential effect modifying factors. Proportional hazards models with a piecewise constant baseline hazard functions for death and disease occurrence are assumed. In Section [2,](#page-2-0) we give a definition of PAF for a time interval  $(0, t]$ . In Section [3,](#page-3-0) we propose an estimate of PAF for total mortality and disease incidence and derive its asymptotic variance, both in the total population and in subpopulations. In Section [4,](#page-7-0) we explain the SAS macros for the estimation of PAF for total mortality and disease incidence in the presence of potential effect modification. In Section [5,](#page-16-0) we illustrate the application of these macros. Finally in Section [6,](#page-20-0) we discuss the strengths and weaknesses related to our program and its application.

#### 2. Concept of PAF in cohort study design

<span id="page-2-0"></span>Consider the occurrence of an outcome A in a population of  $n$  individuals with risk factor values  $X_i = (x_{i1}, \ldots, x_{im})^\top$ ,  $i = 1, \ldots, n$ . In a cohort study design, PAF is defined to be the proportion of the outcome occurrence that could be avoided during a certain follow-up time  $(T)$ , which is determined as the time from baseline  $(t = 0)$  to the time of the event of interest or censoring (whichever comes first), if it was possible to change some risk factor values to their chosen target values,  $X_i = (x_{i1}, \ldots, x_{im})^\top \rightarrow X_i^* = (x_{i1}^*, \ldots, x_{im}^*)^\top$  [\(Laaksonen](#page-23-9) et al. [2010b\)](#page-23-9). In this notation,  $X_i$  is the vector of all risk factors of the *i*th individual considered relevant (modifiable, non-modifiable, and confounding factors), and thus only the modifiable risk factors whose effect we wish to measure will have a different value in  $X_i^*$  while the rest of the factors retain their values. The PAF is then

$$
PAF(A) = \frac{\sum_{i=1}^{n} P\{A_i | X_i\} - \sum_{i=1}^{n} P\{A_i | X_i^*\}}{\sum_{i=1}^{n} P\{A_i | X_i\}} = 1 - \frac{\sum_{i=1}^{n} P\{A_i | X_i^*\}}{\sum_{i=1}^{n} P\{A_i | X_i\}},
$$

where  $P{A_i|X_i}$  is the probability of the occurrence of outcome (A) for the ith individual with the risk factors  $X_i$ .

In this study, we are interested in calculating PAF both for occurrence of a terminal outcome, such as death, and for order of occurrence of two terminal outcomes, such as occurrence of a chronic disease before death, during a time interval  $(0, t]$ . If the outcome of interest is death, PAF is the proportion of mortality that could hypothetically be avoided during a time interval  $(0, t]$  if its risk factors were modified [\(Laaksonen](#page-23-9) *et al.* [2010b\)](#page-23-9). Let  $T^M$  denote the time of death. Then the proportion of excess mortality up to time  $t$  due to certain modifiable risk factors in  $X_i$  is given by

$$
\text{PAF}(T^M \le t) = 1 - \frac{\sum_{i=1}^n \mathsf{P}\{T_i^M \le t | X_i^* \}}{\sum_{i=1}^n \mathsf{P}\{T_i^M \le t | X_i \}},\tag{1}
$$

<span id="page-2-1"></span>where  $P\{T_i^M \le t | X_i\}$  is the probability of death up to time t, given the risk factor values  $X_i$ . If, however, the outcome of interest is incidence of disease, PAF is the proportion of disease cases that could hypothetically be avoided during a time interval  $(0, t]$  if its risk factors were modified. In this case, mortality before contracting the disease of interest causes selection in the population during follow-up [\(Laaksonen](#page-23-10) et al. [2010a\)](#page-23-10). If the risk factors that are related to the incidence of the disease of interest are also related to mortality, the modification of these risk factors is likely to affect both the risk of the disease and the risk of death. Therefore, censoring due to death needs to be taken into account in the definition of PAF for disease incidence. The importance of considering censoring due to death in the estimation of PAF for disease incidence has been demonstrated elsewhere [\(Laaksonen](#page-23-10) *et al.* [2010a\)](#page-23-10). Let  $T^D$  denote

<span id="page-3-1"></span>the time of the occurrence of the disease. Then the proportion of excess disease incidence up to time t due to certain modifiable risk factors in  $X_i$  is given by

$$
\text{PAF}(T^D \le \min(T^M, t)) = 1 - \frac{\sum_{i=1}^n \mathsf{P}\{T_i^D \le \min(T_i^M, t) | X_i^*\}}{\sum_{i=1}^n \mathsf{P}\{T_i^D \le \min(T_i^M, t) | X_i\}},\tag{2}
$$

where  $P\{T_i^D \leq \min(T^M, t) | X_i\}$  is the probability of the disease incidence up to time t, given the risk factor values  $X_i$ .

We thus need two different definitions of PAF,  $\text{PAF}(T^M \leq t)$  and  $\text{PAF}(T^D \leq \min(T^M, t)),$ depending on the outcome of interest. Furthermore, to analyze the impact of some potential effect modifying factor on the relationship between the risk factor and the outcome of interest at the population level, we can calculate PAFs in the subpopulations defined by different categories of the effect modifying factor. By calculating the differences between these PAF estimates and their confidence intervals we can further assess the statistical significance of the effect modification.

#### 3. Estimation of PAF in cohort study design

#### <span id="page-3-0"></span>3.1. General model assumptions

The following assumptions in the calculation of PAF for total mortality or for disease incidence in the cohort study design are made in this study. Proportional hazards models are applied. The hazard of death is  $h^{M}(t)$  and the hazard of disease incidence  $h^{D}(t)$ . The corresponding cumulative hazard functions are then  $H^M(t) = \int_0^t h^M(u) du$  and  $H^D(t) = \int_0^t h^D(u) du$ , and the conditional survival functions  $S^{M}(t) = \exp \{-H^{M}(t)\}\$ and  $S^{D}(t) = \exp \{-H^{D}(t)\}\$ . For each individual, the hazard functions are assumed to depend on all relevant risk factors  $(X)$ for both mortality and disease incidence:  $h^M(t) := h^M(t;X)$  and  $h^D(t) := h^D(t;X)$ . The time of death  $T^M$  and the time of the occurrence of disease  $T^D$  are assumed to be conditionally independent given X. The hazard function for disease-free survival at time t,  $\min(T^M, T^D)$ t, is assumed to be  $h^M(t;X) + h^D(t;X)$ . Then, the probability that the first event is disease is  $P\{\min(T^M, T^D) = T^D | \min(T^M, T^D) > t\} = h^D(t; X) / (h^M(t; X) + h^D(t; X)).$ 

There may still be right-censoring by  $T^C$  which is assumed to be conditionally independent of  $T^M$  and  $T^D$  given X. If the outcome of interest is death, we then observe  $T^C = \min\{T^C, T^M\}$ in case of right-censoring or  $T^M = \min\{T^C, T^M\}$  in case of death. If the outcome of interest is incidence of disease, we observe  $T^C = \min\{T^C, T^M, T^D\}$ ,  $T^M = \min\{T^C, T^M, T^D\}$ ,  $T^D <$  $T^C = \min\{T^C, T^M\}$ , or  $T^D < T^M = \min\{T^C, T^M\}$ . It is important to note that the definition of PAF does not depend on  $T^C$ .

#### 3.2. Piecewise constant hazards model

In the calculation of PAF, the times  $T^D$  and  $T^M$  are assumed to follow a proportional hazards model with piecewise constant baseline hazard functions, given  $X$ . A parametric piecewise constant hazards model is chosen due to its flexibility in accommodating to the shape of the underlying survival curve and ease of computation [\(Laaksonen](#page-23-10) et al. [2010a](#page-23-10)[,b\)](#page-23-9). In a parametric piecewise constant hazards model, the follow-up time is partitioned into J intervals  $(0 = a_0, a_1], \ldots, (a_{j-1}, a_j], \ldots, (a_{J-1}, a_J],$  where  $a_{j-1} < a_j$  for all j and the hazard for the ith individual

$$
h(t; X_i) = e^{X_i^{\top} \beta} \prod_{j=1}^J \lambda_{0j}^{1\{a_{j-1} < t \le a_j\}}
$$

is allowed to depend on time by letting the baseline hazard  $\lambda_{0j}$  change at times  $a_j$  [\(Friedman](#page-23-11) [1982\)](#page-23-11). A log-linear function between the risk factors and the hazard function is thus assumed. The effect of age can be taken into account by dividing the range of individual dates of birth into B − 1 birth cohorts  $(v_1, v_2], \ldots, (v_{b-1}, v_b], \ldots, (v_{B-1}, v_B]$ , and then further stratifying the baseline hazard by them  $(\lambda_{0j b_i})$ , where  $b_i$  is the birth cohort for the *i*th individual [\(Korn,](#page-23-12) [Graubard, and Midthune](#page-23-12) [1997\)](#page-23-12).

Let us thus denote the hazard of death at time  $t$  for the  $i$ th individual given the birth cohort  $b_i$  and the risk factors  $X_i = (x_{i1}, \ldots, x_{im})^\top$  as

$$
h^M(t; b_i, X_i) = \prod_{j=1}^J (\lambda_{ij}^M)^{1\{a_{j-1} < t \leq a_j\}},
$$

and the hazard of disease incidence as

$$
h^{D}(t; b_{i}, X_{i}) = \prod_{j=1}^{J} (\lambda_{ij}^{D})^{1\{a_{j-1} < t \leq a_{j}\}},
$$

<span id="page-4-0"></span>where

$$
\lambda_{ij}^M = \lambda_{0j b_i}^M e^{X_i^{\top} \beta^M} = e^{\alpha_{j b_i}^M + X_i^{\top} \beta^M} = e^{Z_{ij}^{\top} \gamma^M},\tag{3}
$$

<span id="page-4-1"></span>and

$$
\lambda_{ij}^D = \lambda_{0jb_i}^D e^{X_i^T \beta^D} = e^{\alpha_{jb_i}^D + X_i^T \beta^D} = e^{Z_{ij}^T \gamma^D}.
$$
\n<sup>(4)</sup>

In this notation,  $\alpha_{jb_i}^M = \log \lambda_{ojb_i}^M$  is the logarithm of the baseline hazard of death  $(\lambda_{0jb_i}^M)$ and  $\alpha_{jb_i}^D = \log \lambda_{ojb_i}^D$  the logarithm of the baseline hazard of disease incidence  $(\lambda_{0jb_i}^D)$ . Similarly,  $\beta^{M}$  and  $\beta^{D}$  are the vectors of regression coefficients for death and disease incidence, respectively, for the covariates  $X_i$ , which can be either categorical, continuous or their interactions. Furthermore,  $Z_{ij}$  is the vector with length  $J \times B + m$  including  $J \times B$  indicators of time interval and birth cohort and the covariates corresponding to the regression coefficients  $\gamma^M = (\alpha_{11}^M, \ldots, \alpha_{JB}^M, \beta_1^M, \ldots, \beta_m^M)^\top$  and  $\gamma^D = (\alpha_{11}^D, \ldots, \alpha_{JB}^D, \beta_1^D, \ldots, \beta_m^D)^\top$ . The  $\lambda_{ij}^{*M}$  and  $\lambda_{ij}^{*D}$  follow similarly by replacing  $X_i$  by  $X_i^*$  in [\(3\)](#page-4-0) and [\(4\)](#page-4-1).

#### <span id="page-4-2"></span>3.3. PAF for total mortality

The estimation of PAF for total mortality is described in detail elsewhere [\(Laaksonen](#page-23-9) et al. [2010b\)](#page-23-9) and is only briefly summarized here.

The probability of death during  $(0, a<sub>i</sub>]$  for the *i*th individual given the birth cohort  $b<sub>i</sub>$  and the risk factors  $X_i$  can be calculated as

$$
\mathsf{P}\{T_i^M \le a_j | b_i, X_i\} = 1 - S_{ij}^M,
$$

where  $S_{ij}^M = e^{-\sum_{k=1}^j \lambda_{ik}^M (a_k - a_{k-1})}$  $S_{ij}^M = e^{-\sum_{k=1}^j \lambda_{ik}^M (a_k - a_{k-1})}$  $S_{ij}^M = e^{-\sum_{k=1}^j \lambda_{ik}^M (a_k - a_{k-1})}$  is the survival up to time  $a_j$  and  $j \in \{1, ..., J\}$ . The  $S_{i,j}^{*M}$  follows similarly by replacing  $X_i$  by  $X_i^*$  in this formula. Thus, according to Equation 1 the PAF for total mortality during  $(0, a_J]$ ,  $\text{PAF}_{(0, a_J]}^M$ , can be calculated as

<span id="page-5-0"></span>
$$
PAF(T^M \le a_J) = 1 - \frac{\sum_{i=1}^n (1 - S_{iJ}^{*M})}{\sum_{i=1}^n (1 - S_{iJ}^M)}.
$$
\n(5)

The PAF for total mortality at any chosen interval  $(a_{j-1}, a_j]$ ,  $\text{PAF}_{(a_{j-1}, a_j]}^M$ , can be calculated similarly by using probabilities  $P\{a_{j-1} < T_i^M \le a_j | b_i, X_i\} = S_{i,j-1}^M - S_{ij}^M$ .

In order to estimate the PAF for total mortality, written briefly PAF in here, we first need to estimate the model parameters  $\gamma^M$ . Estimation of these parameters is based on data of the individual follow-up times until death or censoring, whichever comes first:  $T_i = \min(T_i^M, T_i^C)$ . In this study, maximum likelihood estimation is used and the SAS procedure LIFEREG is used to compute these maximum likelihood estimates  $\hat{\gamma}^M$  and their estimated covariance matrix  $\hat{\Sigma}^M$ . The point estimate of PAF,  $\widehat{PAF}$ , is then obtained by replacing the unknown parameter values  $\gamma^M$  in Equation [5](#page-5-0) by their maximum likelihood estimates  $\hat{\gamma}^M$ . A symmetrizing monotone strictly increasing complementary logarithmic transformation of PAF,  $g(PAF)$  = log (1 − PAF), is used to obtain an approximate 95% confidence interval of PAF. According to the delta method √

$$
\sqrt{n}(g(\widehat{PAF}) - g(PAF)) \stackrel{D}{\rightarrow} N(0, \sigma_{g(PAF)}^2).
$$

The confidence interval of the transformation of PAF is then obtained by

<span id="page-5-1"></span>
$$
g(\widehat{\text{PAF}}) \pm 1.96 \times \sqrt{\hat{\sigma}_{g(\text{PAF})}^2},\tag{6}
$$

where the limiting variance of  $g(PAF)$  can be consistently estimated by

<span id="page-5-3"></span>
$$
\hat{\sigma}_{g(\text{PAF})}^{2} = \left(\frac{\partial g(\text{PAF})}{\partial \gamma^{M}}\right)^{\top} \hat{\Sigma}^{M} \left(\frac{\partial g(\text{PAF})}{\partial \gamma^{M}}\right)\Big|_{\gamma^{M}=\hat{\gamma}^{M}}.\tag{7}
$$

The confidence interval is finally transformed back to the original scale using the inverse of the complementary logarithmic transformation

<span id="page-5-2"></span>
$$
g^{-1}\left(g(\widehat{\text{PAF}}) \pm 1.96 \times \sqrt{\hat{\sigma}_{g(\text{PAF})}^2}\right). \tag{8}
$$

#### <span id="page-5-4"></span>3.4. PAF for disease incidence

The estimation of PAF for disease incidence is described in detail elsewhere [\(Laaksonen](#page-23-10) et al. [2010a\)](#page-23-10) and is only briefly summarized here.

The probability of disease occurrence, when also the time of death is taken into account, for the ith individual given the birth cohort  $b_i$  and the risk factors  $X_i$ , can be calculated as

$$
P\{T_i^D \le \min(T_i^M, a_j)|b_i, X_i\}
$$
  
= 
$$
\sum_{k=1}^j P\{T_i = T_i^D|a_{k-1} < T_i \le a_k, b_i, X_i\} P\{a_{k-1} < T_i \le a_k|b_i, X_i\}
$$
  
= 
$$
\sum_{k=1}^j \frac{\lambda_{ik}^D}{\lambda_{ik}^D + \lambda_{ik}^M} (S_{i,k-1} - S_{ik}),
$$

where  $T_i = \min(T_i^D, T_i^M)$  and  $S_{ij} = S_{ij}^D S_{ij}^M = e^{-\sum_{k=1}^j (\lambda_{ik}^D + \lambda_{ik}^M)(a_k - a_{k-1})}$  is the disease-free survival up to time  $a_j$ . Thus, according to Equation [2](#page-3-1) the PAF for the incidence of disease during  $(0, a_J]$ ,  $\text{PAF}_{(0, a_J]}^D$ , can be calculated as

<span id="page-6-0"></span>
$$
\text{PAF}(T^{D} \le \min(T^{M}, a_{J})) = 1 - \frac{\sum_{i=1}^{n} \sum_{j=1}^{J} \frac{\lambda_{ij}^{*D}}{\lambda_{ij}^{*D} + \lambda_{ij}^{*M}} \left( S_{i,j-1}^{*} - S_{ij}^{*} \right)}{\sum_{i=1}^{n} \sum_{j=1}^{J} \frac{\lambda_{ij}^{D}}{\lambda_{ij}^{D} + \lambda_{ij}^{*M}} \left( S_{i,j-1} - S_{ij} \right)}.
$$
\n(9)

In order to estimate the PAF for disease incidence, written briefly PAF in here, we first need to estimate the model parameters  $\gamma^D$  and  $\gamma^M$ . Estimation of these parameters is based on data of the individual follow-up times until the occurrence of the disease, death or censoring, whichever comes first:  $T_i = \min(T_i^D, T_i^M, T_i^C)$ . Similarly to the Section [3.3,](#page-4-2) the maximum likelihood estimation method is used. The maximum likelihood estimates  $\hat{\gamma}^D$  and  $\hat{\gamma}^M$  are asymptotically independent (the Fisher information matrix is block-diagonal). The asymptotic distribution of

$$
\sqrt{n}\begin{pmatrix} \hat{\gamma}^D - \gamma^D \\ \hat{\gamma}^M - \gamma^M \end{pmatrix} \text{ is then } N\left(\begin{pmatrix} 0 \\ 0 \end{pmatrix} , \begin{pmatrix} \Sigma_n^D & 0 \\ 0 & \Sigma_n^M \end{pmatrix}\right).
$$

The point estimate of PAF, PAF, is obtained by replacing the unknown parameter values  $\gamma^D$ and  $\gamma^M$  in Equation [9](#page-6-0) by their maximum likelihood estimates  $\hat{\gamma}^D$  and  $\hat{\gamma}^M$ . The approximate 95% confidence interval of the transformation  $g(PAF) = log(1 - PAF)$  is then obtained as in Equation [6,](#page-5-1) where the limiting variance of  $g(PAF)$  can be consistently estimated by

<span id="page-6-1"></span>
$$
\hat{\sigma}_{g(\text{PAF})}^{2} = \left( \frac{\partial g(\text{PAF})}{\partial \gamma^{D}} \right)^{\top} \hat{\Sigma}^{D} \left( \frac{\partial g(\text{PAF})}{\partial \gamma^{D}} \right) \Big|_{\gamma^{D} = \hat{\gamma}^{D}} \n+ \left( \frac{\partial g(\text{PAF})}{\partial \gamma^{M}} \right)^{\top} \hat{\Sigma}^{M} \left( \frac{\partial g(\text{PAF})}{\partial \gamma^{M}} \right) \Big|_{\gamma^{M} = \hat{\gamma}^{M}}.
$$
\n(10)

The confidence interval is finally transformed back to the original scale according to Equation [8.](#page-5-2)

#### <span id="page-6-2"></span>3.5. PAF in the presence of potential effect modification

In the calculation of PAF, we may want to consider the potential effect modification, i.e., whether the relationship between the risk factor and the outcome of interest, and thus potentially also PAF, varies according to the values of a potential effect modifying factor. Here, the potential effect modifying factor is assumed to be categorical. To analyze the impact of the potential effect modifying factor, an interaction term between the risk factor and the potential effect modifying factor is included in the model, giving separate estimates for the risk factor in the different categories of the potential effect modifying factor. Separate PAF estimates are then calculated in the subpopulations defined by the categories of the effect modifying factor. The statistical significance of interaction can be determined by calculating the 95% confidence intervals for the differences between these PAF estimates. If the confidence interval does not cover zero the difference between the PAF estimates is considered to be statistically significant. For example, in case of an effect modifying factor with two categories, we calculate two separate PAF estimates  $PAF_1$  and  $PAF_2$  and estimate the difference  $PAF_1 - PAF_2$  and its 95% confidence interval

$$
\left(\widehat{\text{PAF}}_1-\widehat{\text{PAF}}_2\right)\pm1.96\times\sqrt{\hat{\sigma}^2_{\left(\text{PAF}_1-\text{PAF}_2\right)}},
$$

where PAF is used to denote either PAF for total mortality or PAF for the incidence of disease. The variance of PAF difference is obtained using the delta method, where the limiting variance of  $PAF_1 - PAF_2$  can be consistently estimated by

$$
\hat{\sigma}_{\text{(PAF}_1 - \text{PAF}_2)}^2 = \left( \frac{\partial (\text{PAF}_1 - \text{PAF}_2)}{\partial \gamma^D} \right)^{\top} \hat{\Sigma}^D \left( \frac{\partial (\text{PAF}_1 - \text{PAF}_2)}{\partial \gamma^D} \right) \Big|_{\gamma^D = \hat{\gamma}^D} \n+ \left( \frac{\partial (\text{PAF}_1 - \text{PAF}_2)}{\partial \gamma^M} \right)^{\top} \hat{\Sigma}^M \left( \frac{\partial (\text{PAF}_1 - \text{PAF}_2)}{\partial \gamma^M} \right) \Big|_{\gamma^M = \hat{\gamma}^M}
$$

.

Similarly, we can also use main effect models and calculate and compare PAF estimates in subpopulations defined by some other factor of interest (such as sex) included in the model concerned.

#### 4. SAS modules

<span id="page-7-0"></span>The estimation procedure of PAF for total mortality or disease incidence, in the presence of confounding factors and effect modification, is organized as a sequence of SAS macros. This section outlines the functionality of these macros so that an advanced user can make use of them. The use of these macros requires SAS 9.2 procedures LIFEREG, LOGISTIC, TRANSPOSE, SQL, and IML (SAS [Institute Inc.](#page-23-13) [2010\)](#page-23-13).

To perform PAF analysis, a data preparation procedure is required to create input data files for the main SAS macro, PAF\_M for total mortality or PAF\_D for disease incidence (see Figure [1\)](#page-8-0). The main macros,  $PAF_M$  and  $PAF_D$ , are composed of the following steps:

- 1. The main macro calls the macro EST\_MATRIX to prepare the design matrices ( $Z$  and  $Z^*$ in Equation [3](#page-4-0) or Equation [4\)](#page-4-1), obtained using the LOGISTIC procedure, and to produce the parameter estimates ( $\hat{\gamma}^M$  in Equation [3](#page-4-0) or  $\hat{\gamma}^D$  in Equation [4\)](#page-4-1) and their estimated covariances ( $\hat{\Sigma}^M$  in Equation [7](#page-5-3) or  $\hat{\Sigma}^M$  and  $\hat{\Sigma}^D$  in Equation [10\)](#page-6-1), obtained using the LIFEREG procedure.
- 2. The main macro calls the macro EST\_PAF\_M for total mortality or EST\_PAF\_D for disease incidence to calculate the PAF estimates, their standard errors and 95% confidence intervals (the IML procedure) using the formulas provided in Sections [3.3](#page-4-2) and [3.4.](#page-5-4)
- 3. The main macro prints out the relative risks and PAF estimates together with their 95% confidence intervals for the risk factors of interest (a more comprehensive output from the LIFEREG procedure is optional).

When subpopulation analyses with respect to a certain factor of interest are made, the design matrices  $(Z, Z^*)$  created at Step 1 are divided into separate design matrices  $(Z_1, Z_1^*, \ldots, Z_n^*)$  $Z_K$ ,  $Z_K^*$ ) according to the K categories of this factor. Then, the macros at Step 2 are called K times, and the  $K(K-1)/2$  differences between the subpopulation-specific PAF estimates are analyzed by calling yet another macro (EST\_PAF\_DIFF\_M for total mortality and EST\_PAF\_DIFF\_D for disease incidence) in which the formulas given in Section [3.5](#page-6-2) are implemented. A more detailed description of the functioning of all these macros is given in Section [4.2](#page-12-0) after the description of the data preparation in Section [4.1.](#page-8-1)

<span id="page-8-0"></span>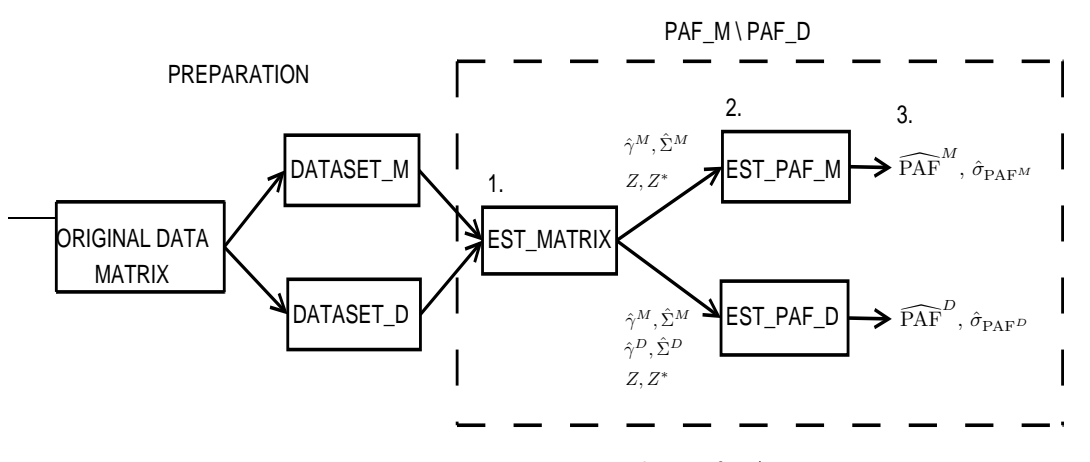

Figure 1: Estimation procedure of PAF.

#### <span id="page-8-1"></span>4.1. Preparation of data for PAF analysis

In the original data matrix, the rows usually correspond to individuals. On the other hand, the columns correspond to individual attributes: identification number (ID), birth year (BYEAR, birth cohorts (B\_COHORT), and risk factors of interest. The categorical risk factors include: gender (SEX), blood pressure status (BP), smoking status (SMOKE), age group (AGEGRP) and body mass index (BMI\_2, indicating whether BMI is less than  $(= 1)$  or greater than or equal to  $(= 2)$  25kg/m<sup>2</sup>). The risk factors can also be continuous; for example, age (AGE) and body mass index (BMI). Refer to the SAS data set example. If the outcome of interest is death, a binary variable  $(0/1)$  indicating whether the person died during the follow-up (DEATH) and the follow-up time to the occurrence of death or censoring (DEATH\_FT) should be included in the data matrix (see SAS data set example). If the outcome of interest is disease, also a binary variable  $(0/1)$  indicating whether the disease occurred during the follow-up (DIAB) and the follow-up time to the occurrence of the disease or censoring (DIAB\_FT) should be included in the data matrix (see SAS data set example). When the order of the occurrence of the disease and death is followed for a certain time, for each individual we observe one of the four possible combinations demonstrated, theoretically, in Table [1](#page-8-2) and, in practice, in Table [2](#page-9-0) which shows a sample of four individuals from the SAS data set example.

<span id="page-8-2"></span>For the PAF analysis, the original data matrix must be duplicated according to the number of follow-up time intervals used in the piecewise constant hazards model, to create input data

| Observed event            | DEATH_FT DEATH DIAB_FT |          |       | DIAR |
|---------------------------|------------------------|----------|-------|------|
| 1. $T^M < \min(T^D, T^C)$ | $T^M$                  | 1.       | $T^M$ |      |
| 2. $T^D < T^M < T^C$      | $T^M$                  | 1.       | $T^D$ |      |
| 3. $T^D < T^C < T^M$      | $T^C$                  | $\Omega$ | $T^D$ |      |
| 4. $T^C < \min(T^M, T^D)$ | $T^C$                  |          | TC    |      |

Table 1: Four different possible types of observed events and notation related to them.

<span id="page-9-0"></span>

|    |       |   |       |      | ID DEATH DEATH FT DIAB DIAB FT BYEAR B COHORT AGE AGEGRP SEX BMI BMI 2 BP SMOKE |     |  |        |   |                |
|----|-------|---|-------|------|---------------------------------------------------------------------------------|-----|--|--------|---|----------------|
|    | 3.84  | 0 | 3.84  | 1905 | 1890                                                                            | 721 |  | 221.93 |   |                |
| 19 | 11.05 |   | 10.30 | 1916 | 1910                                                                            | 61  |  | 229.72 |   |                |
| 83 | 16.92 |   | 283   | 1921 | <b>1910</b>                                                                     | 56  |  | 130.12 | ി | $\overline{2}$ |
| 87 | 16.92 | 0 | 16.92 | 1920 | 1910                                                                            | 57  |  | 124.11 |   | $\overline{2}$ |

Table 2: Selected sample from SAS data example (four individuals).

<span id="page-9-1"></span>

| ID |              |      |                 |      | DEATH F_TIME F_PERIOD BY EAR B_COHORT AGE AGEGRP SEX |    |                | <b>BMI</b> |                |                | <b>BMI_2 BP SMOKE</b> |
|----|--------------|------|-----------------|------|------------------------------------------------------|----|----------------|------------|----------------|----------------|-----------------------|
| 3  |              | 3.84 | 0               | 1905 | 1890                                                 | 72 | 4              | 221.93     |                | 2              |                       |
| 19 | 0            | 5.00 | 0               | 1916 | 1910                                                 | 61 | 3              | 229.72     | $\overline{2}$ | 2              |                       |
| 19 | 0            | 5.00 | 5               | 1916 | 1910                                                 | 61 | 3              | 229.72     | $\overline{2}$ | $\overline{2}$ |                       |
| 19 |              | 1.05 | 10              | 1916 | 1910                                                 | 61 | 3              | 229.72     | $\overline{2}$ | 2              |                       |
| 83 | 0            | 5.00 | 0               | 1921 | 1910                                                 | 56 | 2              | 130.12     | $\overline{2}$ | $\overline{2}$ | $\overline{2}$        |
| 83 |              | 5.00 | 5               | 1921 | 1910                                                 | 56 | $\overline{2}$ | 1 30.12    | 2              | 2              | $\overline{2}$        |
| 83 | 0            | 5.00 | 10              | 1921 | 1910                                                 | 56 | $\overline{2}$ | 130.12     | $\overline{2}$ | 2              | 2                     |
| 83 | 0            | 1.92 | 15              | 1921 | 1910                                                 | 56 | $\overline{2}$ | 130.12     | $\overline{2}$ | 2              | $\overline{2}$        |
| 87 | <sup>0</sup> | 5.00 | 0               | 1920 | 1910                                                 | 57 | $\overline{2}$ | 124.11     |                | $\overline{2}$ | $\overline{2}$        |
| 87 | 0            | 5.00 | 5               | 1920 | 1910                                                 | 57 | $\overline{2}$ | 1 24.11    |                | 2              | $\overline{2}$        |
| 87 | 0            | 5.00 | 10 <sup>1</sup> | 1920 | 1910                                                 | 57 | $\overline{2}$ | 124.11     |                | 2              | $\overline{2}$        |
| 87 |              | 1.92 | 15              | 1920 | 1910                                                 | 57 | 2              | 124.11     |                | $\overline{2}$ | $\overline{2}$        |

Table 3: Selected sample from SAS data example\_death (four individuals).

matrix in which one row corresponds to one follow-up time interval. The total follow-up time must be divided into these intervals (F\_TIME). The input data matrix must also contain a categorical variable which indicates the cumulative follow-up time by the beginning of each follow-up time interval (F\_PERIOD). If the baseline hazard in the piecewise constant hazards model is stratified by the birth cohort, a categorical variable, birth cohort indicator (B\_COHORT), should be included in the input data matrix. Note that it is the user's responsibility to ensure that the choice of the follow-up time intervals and birth cohorts leads to sufficient cases in all strata of the baseline hazard variables (no zero cells) for reliable estimation of PAF.

If the outcome of interest in the PAF analysis is death, the follow-up is continued until the occurrence of death or censoring, and the follow-up time until the first event must be divided into the chosen follow-up time intervals. Thus, if the length of follow-up time intervals is chosen to be 5 years and the length of birth cohorts 20 years, the original data matrix in Table [2](#page-9-0) needs to be modified to appear as the data matrix in Table [3](#page-9-1) for the estimation of PAF for total mortality.

If the outcome of interest in the PAF analysis is disease incidence, the follow-up is continued until the occurrence of the disease, death or censoring, and if the first event is disease, then the follow-up time until death or censoring (DEATH\_FT) needs to be set equal to the time of the occurrence of disease (DIAB\_FT) and the indicator of death (DEATH) to zero (if it originally was one indicating that death would have occurred later during the follow-up). Two separate input data files for disease and death, in which the follow-up time intervals and birth cohorts are of the same length, must be created. The original data matrix in Table [2](#page-9-0) thus needs to be modified to appear as the data matrices for death in Table [4](#page-10-0) and for disease in Table [5](#page-10-1) (where the length of follow-up time intervals is chosen to be 5 years and the length of birth cohorts 20 years) for the estimation of PAF for disease incidence.

<span id="page-10-0"></span>

|    |   |      |                 |      | ID DEATH F_TIME F_PERIOD BYEAR B_COHORT AGE AGEGRP SEX BMI BMI_2 BP SMOKE |     |   |         |   |                |                |
|----|---|------|-----------------|------|---------------------------------------------------------------------------|-----|---|---------|---|----------------|----------------|
|    |   | 3.84 |                 | 1905 | 1890                                                                      | 72I | 4 | 221.93  |   | 2              |                |
| 19 | 0 | 5.00 |                 | 1916 | 1910                                                                      | 61  | 3 | 229.72  |   |                |                |
| 19 |   | 5.00 | 5               | 1916 | 1910                                                                      | 61  | 3 | 2 29.72 | 2 |                |                |
| 19 | 0 | 0.30 | 10 <sup>1</sup> | 1916 | <b>1910</b>                                                               | 61  | 3 | 229.72  |   |                |                |
| 83 | 0 | 2.83 |                 | 1921 | <b>1910</b>                                                               | 56  |   | 130.12  |   | 2              |                |
| 87 |   | 5.00 |                 | 1920 | <b>1910</b>                                                               | 57  |   | 124.11  |   | $\overline{2}$ |                |
| 87 | 0 | 5.00 | 5               | 1920 | <b>1910</b>                                                               | 57  | ⌒ | 124.11  |   | $\overline{2}$ |                |
| 87 | 0 | 5.00 | 10 <sup>1</sup> | 1920 | <b>1910</b>                                                               | 57  | っ | 124.11  |   | 2              |                |
| 87 |   | 1.92 | 15 <sup>1</sup> | 1920 | 1910                                                                      | 57  |   | 1 24.11 |   |                | $\overline{2}$ |

<span id="page-10-1"></span>Table 4: Selected sample from SAS data example\_death\_2 (four individuals).

| ID |   |      |    |             | DIAB F_TIME F_PERIOD BYEAR B_COHORT AGE AGEGRP SEX  BMI  BMI_2 BP SMOKE |    |   |           |                |                |   |
|----|---|------|----|-------------|-------------------------------------------------------------------------|----|---|-----------|----------------|----------------|---|
| 3  | 0 | 3.84 |    | 1905        | 1890                                                                    | 72 | 4 | 221.93    |                |                |   |
| 19 | 0 | 5.00 | 0  | <b>1916</b> | <b>1910</b>                                                             | 61 | 3 | 229.72    | $\overline{2}$ | $\overline{2}$ |   |
| 19 | 0 | 5.00 | 5  | <b>1916</b> | 1910                                                                    | 61 | 3 | 229.72    | 2              | 2              |   |
| 19 |   | 0.30 | 10 | 1916        | 1910                                                                    | 61 | 3 | 2 29.72   | $\overline{2}$ | 2              |   |
| 83 |   | 2.83 |    | 1921        | <b>1910</b>                                                             | 56 | 2 | $1$ 30.12 | $\overline{2}$ | 2              |   |
| 87 | 0 | 5.00 |    | 1920        | 1910                                                                    | 57 | 2 | 124.11    |                | 2              |   |
| 87 | 0 | 5.00 | 5  | 1920        | <b>1910</b>                                                             | 57 | 2 | 124.11    |                | $\overline{2}$ |   |
| 87 | 0 | 5.00 | 10 | 1920        | <b>1910</b>                                                             | 57 | 2 | 124.11    |                | $\overline{2}$ |   |
| 87 | 0 | 1.92 | 15 | 1920        | 1910                                                                    | 57 | 2 | 1 24.11   |                | 2              | 2 |

Table 5: Selected sample from SAS data example\_disease (four individuals).

The original data matrix (example) can be transformed into the required input data matrices (example\_death, example\_death\_2, example\_disease) by calling GEN\_DATA:

```
\%GEN_DATA(INDATA = , IDVARIABLE = ,
CENSORVARIABLE_1 =, CENSORVALUE_1 =, FTVARIABLE_1 =,
CENSORVARIABLE_2 = , CENSORVALUE_2 = , FTVARIABLE_2 = ,
FTLENGTH = , PERIODLENGTH = , DROPVARIABLES = , OUTDATA = ,
PERIODVARIABLE = , TIMEVARIABLE = );
```
Input arguments of GEN\_DATA are defined as follows:

- $\bullet$  INDATA = SAS data set specifies original data set.
- IDVARIABLE =  $variable$ identifies each individual (see variable ID in data set example).
- CENSORVARIABLE\_1 =  $variable$ indicates whether censoring before the outcome of event 1 occurred. Must be a binary variable  $(0/1)$ .
- $\bullet$  CENSORVALUE\_1 = 0 or 1 specifies value of the CENSORVARIABLE<sub>1</sub> = variable (default value is 0).

```
• FTVARIABLE_1 = variableindicates the individual length of follow-up until the outcome of event 1 or censoring.
```
- CENSORVARIABLE\_ $2$  = variable indicates whether censoring before the outcome of event 2 occurred. Must be a binary variable  $(0/1)$ .
- $\bullet$  CENSORVALUE\_2 = 0 or 1 specifies value of the CENSORVARIABLE\_ $2 = variable$  (default value is 0).
- FTVARIABLE\_2 =  $variable$ indicates the individual length of follow-up until the outcome of event 2 or censoring.
- FTLENGTH =  $number$ indicates the maximum length of follow-up time.
- PERIODLENGTH =  $number$

indicates the length of follow-up time intervals. Must be the same in the input data matrices for death (example\_death\_2) and disease (example\_disease) for the estimation of PAF for disease incidence.

• DROPVARIABLES =  $variables$ 

specifies the variables to be dropped out from the output data set (the variables related to disease when preparing the input data matrix for death, the indicator variable for the disease occurrence during the follow-up (DIAB) and the follow-up time until the disease occurrence (DIAB\_FT), and the follow-up time to the occurrence of death (DEATH\_FT), and vice versa).

 $\bullet$  OUTDATA = SAS data set specifies output data set.

If PAF for total mortality is to be estimated, the outcome of interest is death and only censoring variable (CENSORVARIABLE\_1), censoring value (CENSORVALUE\_1) and follow-up time variable (FTVARIABLE\_1) related to death need to be given in the GEN\_DATA macro call to prepare the required input data set. In the preparation of this data set, a new follow-up period variable (F\_PERIOD) indicating the cumulative follow-up time by the beginning of each followup time interval is created, the total follow-up time until the occurrence of death or censoring is divided into different follow-up time intervals (F\_TIME), the information not needed (related to disease incidence or total follow-up time) is dropped, and the information that remains the same from one interval to another (birth year (BYEAR) and cohort (B\_COHORT), and the risk factors of interest measured at baseline) are dropped (see SAS data set example\_death in Table [3\)](#page-9-1).

If PAF for disease incidence is to be estimated, the outcome of interest is disease, but also censoring due to death is taken into account, and thus separate input data sets for disease and death are prepared for the PAF analysis. When the input data set for disease is prepared (see SAS data set example\_disease in Table [5\)](#page-10-1) only censoring variable (CENSORVARIABLE\_1), censoring value (CENSORVALUE<sub>1</sub>) and follow-up time variable (FTVARIABLE<sub>1</sub>) related to disease need to be given in the GEN\_DATA macro call. When the input data set for death is prepared (see SAS data set example\_death\_2 in Table [4\)](#page-10-0) both censoring variable (CENSORVARIABLE\_1), censoring value (CENSORVALUE\_1) and follow-up time variable (FTVARIABLE\_1) related to death and censoring variable (CENSORVARIABLE\_2), censoring value (CENSORVALUE\_2) and follow-up time variable (FTVARIABLE\_2) related to disease need to be given in the GEN\_DATA macro call. If the first event is disease (CENSORVALUE  $2 = 1$ ), then the follow-up time until death or censoring is set equal to the time of the occurrence of disease and the indicator of death (DEATH) is set to zero .

A more detailed description of the function of the GEN\_DATA macro is given in the SAS program gen\_data.sas.

#### <span id="page-12-0"></span>4.2. PAF analysis

When the input data matrices have been prepared as described in previous Section [4.1,](#page-8-1) a SAS macro, PAF\_M, for the estimation of PAF for total mortality:

```
\%PAF_M(DATASET_M = , CENSORVARIABLE_M = , CENSORVALUE_M = ,
TIMEVARIABLE_M = , PERIODVARIABLE_M = , IDVARIABLE = ,
COHORTVARIABLE = , DELTALENGTH = , CLASSVARIABLES = ,
CLASSORDER =, COVARIATE_MODE =, GROUPVARIABLE =,
MODIFICATIONS = , PRINT = );
```
or a SAS macro, PAF\_D, for the estimation of PAF for disease incidence:

```
\%PAF_D(DATASET_M = , CENSORVARIABLE_M = , CENSORVALUE_M = ,
\verb|TIMEVARIABLE_M| = \verb|, PERIODVARIABLE_M| = \verb|, DATASET_D| = \verb|,CENSORVARIABLE_D = , CENSORVALUE_D = , TIMEVARIABLE_D = ,
PERIODVARIABLE_D = , IDVARIABLE = , COHORTVARIABLE = ,
DELTALENGTH = , CLASSVARIABLES = , CLASSORDER = ,
COVARIATE_MODEL =, GROUPVARIABLE =, MODIFICATIONS =,
PRINT = );
```
is called depending on the outcome of interest. Input arguments of PAF\_M and PAF\_D are defined as follows:

- DATASET\_M =  $SAS$  data set specifies input data set for death. Must be of the form explained in the previous Section [4.1](#page-8-1) (see data sets example\_death and example\_death\_2 in Tables [3](#page-9-1) and [4\)](#page-10-0).
- CENSORVARIABLE\_M =  $variable$ indicates whether censoring before death occurred. Must be a binary variable  $(0/1)$  (see variable DEATH in data sets example\_death and example\_death\_2 in Tables [3](#page-9-1) and [4](#page-10-0) in Section [4.1\)](#page-8-1).
- $\bullet$  CENSORVALUE\_M = 0 or 1 specifies value of the CENSORVARIABLE\_M = variable (default value is 0).
- TIMEVARIABLE\_M =  $variable$ indicates the individual length of follow-up until death or censoring within each followup time interval (see variable F\_TIME in data sets example\_death and example\_death\_2 in Tables [3](#page-9-1) and [4](#page-10-0) in Section [4.1\)](#page-8-1).

```
• PERIODVARIABLE_M = variableindicates the cumulative follow-up time by the beginning of each follow-up time interval
```
in input data set for death (see variable F\_PERIOD in data sets example\_death and example\_death\_2 in Tables [3](#page-9-1) and [4](#page-10-0) in Section [4.1\)](#page-8-1).

- $\bullet$  DATASET\_D = SAS data set specifies input data set for disease. Must be of the form explained in the previous Section [4.1](#page-8-1) (see data set example\_disease in Table [5\)](#page-10-1).
- CENSORVARIABLE\_D =  $variable$ indicates whether censoring before incidence of disease occurred. Must be a binary variable  $(0/1)$  (see variable DIAB in data set example\_disease in Table [5](#page-10-1) in Section [4.1\)](#page-8-1).
- CENSORVALUE\_D = 0 or 1 specifies value of the CENSORVARIABLE  $D = variable$  (default value is 0).
- TIMEVARIABLE\_D =  $variable$

indicates the individual length of follow-up until disease occurrence or censoring (due to death or end of follow-up) within each follow-up time interval (see variable F\_TIME in data set example\_disease in Table [5](#page-10-1) in Section [4.1\)](#page-8-1).

```
• PERIODVARIABLE_D = variable
```
indicates the cumulative follow-up time by the beginning of each follow-up time interval in input data set for disease (see variable F\_PERIOD in data set example\_disease in Table [5](#page-10-1) in Section [4.1\)](#page-8-1).

```
• IDVARIABLE = variable
```
identifies each individual (see variable ID in data sets example\_death, example\_death\_2 and example\_disease in Tables [3,](#page-9-1) [4,](#page-10-0) and [5](#page-10-1) in Section [4.1\)](#page-8-1).

```
\bullet COHORTVARIABLE = variable
```
indicates to which birth cohort the individual belongs (see variable B\_COHORT in data sets example\_death, example\_death\_2 and example\_disease in Tables [3,](#page-9-1) [4,](#page-10-0) and [5](#page-10-1) in Section [4.1\)](#page-8-1). If this is omitted the baseline hazard in the piecewise constant hazard model is only stratified according to the follow-up time intervals.

```
\bullet DELTALENGTH = variable
```
indicates the maximum length of follow-up time.

 $\bullet$  CLASSVARIABLES =  $variables$ 

specifies categorical variables included in the model, separated by blanks (such as the variables SEX, BMI\_2, BP, and SMOKE in data sets example\_death, example\_death\_2 and example\_disease in Tables [3,](#page-9-1) [4,](#page-10-0) and [5](#page-10-1) in Section [4.1\)](#page-8-1).

```
 CLASSORDER = DESC or ASC
```
specifies descending (DESC) or ascending (ASC) order of the categories of the variables in the LIFEREG analysis (affects the reference category).

```
\bullet COVARIATE_MODEL = variables
```
specifies all variables (categorical, continuous, and their interactions) included in the model, separated by blanks. Interactions between categorical or continuous variables are denoted by an asterisk between the variables (VARIABLE1\*VARIABLE2). The COVARIATE\_MODEL = variables correspond to the right-hand variables in MODEL statement.

• GROUPVARIABLE =  $variable$ 

defines a categorical variable of interest that constitutes the subgroups in which the PAF estimates are calculated separately. If the *variable* is considered to be a potential effect modifying factor, an interaction term between the variable and the risk factor of interest must be included in the COVARIATE\_MODEL statement. If GROUPVARIABLE is omitted, the PAF estimate is computed using the entire sample.

• MODIFICATIONS =  $variable = value$ 

determines the reference category value for the risk factors of interest to which individuals are hypothetically moved in the calculation of PAF. If individuals from only some of the categories of the risk factor are moved to the reference category, then the restriction statement is denoted using the IF-THEN statement of the SAS language. If several risk factors are modified simultaneously, they are separated by slashes. The variables included in the COVARIATE\_MODEL statement but not in the MODIFICATIONS statement are treated as confounding factors.

PRINT = YES or NO

defines what is printed out from the LIFEREG procedure: PRINT = YES requests all output results while the PRINT =  $NO$  option prints only the relative risks  $(RR)$  and their 95% confidence intervals (CI; formed with the help of the PROC LIFEREG output). The default is PRINT = NO.

#### 4.3. PAF\_M macro

If the outcome of interest is death, input data matrix (DATASET\_M), censoring variable (CENSORVARIABLE\_M) and censoring value (CENSORVALUE\_M) related to death are given in the PAF\_M macro call. A more detailed description of the function of this macro is given in the SAS program paf\_m.sas. First, the PAF\_M macro calls another macro, EST\_MATRIX, which prepares the design matrices, vector of parameter estimates and covariance matrix of parameter estimates related to death needed for the calculation of PAF and its confidence interval for total mortality. In addition, the macro produces the relative risks (RR) of death and their 95% confidence intervals for the risk factors of interest given in the COVARIATE\_MODEL= option of the PAF\_M macro call (a more comprehensive output from the LIFEREG procedure can also be obtained using the PRINT option of the PAF\_M macro). Also the convergence status of the LIFEREG analysis is provided. Outputs of PAF\_M are listed as follows:

- the data set DESIGN\_1 which indicates to which categories of the baseline hazard variables (follow-up time intervals, birth cohorts, and their interactions) each individual belongs on each follow-up time interval and which values of the risk factors each individual has (matrix  $Z$  in [\(3\)](#page-4-0)).
- the data set DESIGN\_2 which indicates to which categories of the baseline hazard variables (follow-up time intervals, birth cohorts, and their interactions) each individual belongs on each follow-up time interval and which values of the risk factors each individual has after their hypothetical change to the chosen reference categories indicated in the MODIFICATIONS statement of the PAF\_M macro call (matrix  $Z^*$ ).
- the data set &CENSORVARIABLE\_M.\_EST which contains the column vector of parameter estimates for the baseline hazard variables  $(\hat{\alpha}^M)$  and the risk factors  $(\hat{\beta}^M)$  related to death, where &CENSORVARIABLE\_M is substituted with the name of the censoring variable given in the PAF\_M macro call  $(\hat{\gamma}^M$  in [\(3\)](#page-4-0)).
- the data set &CENSORVARIABLE\_M.\_COVB which contains the covariance matrix of the parameter estimates for the baseline hazard variables and the risk factors related to death, where &CENSORVARIABLE\_M is substituted with the name of the censoring variable given in the PAF\_M macro call  $(\hat{\Sigma}^M$  in [\(7\)](#page-5-3)).
- the data set &CENSORVARIABLE\_M.\_RR which contains relative risks of death and their 95% confidence intervals for the risk factors given in the COVARIATE\_MODEL statement of the PAF\_M macro call, where &CENSORVARIABLE\_M is substituted with the name of the censoring variable given in the PAF\_M macro call.
- the data set &CENSORVARIABLE\_M.\_CONV which indicates the convergence status of the model estimation of PROC LIFEREG.

The function of this macro is described in more detail in  $est_matrix.sas. Second, the PAF_M$ macro calls a macro EST\_PAF\_M which calculates the point estimate, standard error and 95% confidence interval of PAF for total mortality using the formulas described in Section [3.3.](#page-4-2) A more detailed description of these calculations in the SAS/IML language is provided in est\_paf\_m.sas. Finally, the PAF\_M macro prints out both the relative risks of death and their 95% confidence intervals for the risk factors specified in the COVARIATE\_MODEL= option of the macro call as well as the piecewise and cumulative point estimates, standard errors and 95% confidence intervals of PAF for total mortality. If there is a problem in the convergence of the model chosen, an error message is generated.

#### 4.4. PAF\_D macro

If the outcome of interest is disease, input data matrices (DATASET\_M, DATASET\_D), censoring variables (CENSORVARIABLE\_M, CENSORVARIABLE\_D) and censoring values (CENSORVALUE\_M, CENSORVALUE\_D) related to both death and disease are given in the PAF\_D macro call. In this case, the follow-up time must be divided into time intervals of the same length (TIMEVARIABLE\_M, TIMEVARIABLE\_D) and birth cohorts (B\_COHORT) must be of the same length in both input data matrices (see SAS data sets example\_death\_2 and example\_disease in Tables [4](#page-10-0) and [5](#page-10-1) in Section [4.1\)](#page-8-1). Furthermore, the variables specified in the IDVARIABLE=, CLASSVARIABLES=, and COVARIATE\_MODEL= options must be identical in both input data matrices. A more detailed description of the function of this macro is given in paf\_d.sas. First, the PAF\_D macro calls the macro EST\_MATRIX separately for death and disease to prepare the design matrices (Z and  $Z^*$ ), vectors of parameter estimates  $(\hat{\gamma}^M$  and  $\hat{\gamma}^D)$  and their covariance matrices  $(\hat{\Sigma}^M$  and  $\hat{\Sigma}^D)$  in [\(3\)](#page-4-0), [\(4\)](#page-4-1) and [\(10\)](#page-6-1) needed for the calculation of PAF and its confidence interval for disease incidence (see est\_matrix.sas). Second, the PAF\_D macro calls the macro EST\_PAF\_D which using these outputs as its inputs calculates the point estimate, standard error and 95% confidence interval of PAF for disease incidence using the formulas described in Section [3.4.](#page-5-4) A more detailed description of these calculations in the SAS/IML language is provided in est\_paf\_d.sas. Finally, the PAF\_D macro prints out both the relative risks of both death and incidence of disease and their 95% confidence intervals for the

risk factors specified in the COVARIATE\_MODEL= option of the macro call as well as the point estimate, standard error and 95% confidence interval of PAF for disease incidence. If there is a problem in the convergence of the model chosen, an error message is delivered.

If the GROUPVARIABLE is given in the PAF\_M or PAF\_D macro call, the point estimate, standard error and 95% confidence interval of PAF either for total mortality or disease incidence are calculated separately in the subgroups defined by this variable. To do this the design matrices DESIGN\_1 and DESIGN\_2 prepared by the EST\_MATRIX macro are divided into separate design matrices according to the categories of the GROUPVARIABLE. Then, depending on the outcome of interest, either the PAF\_M macro calls the macro EST\_PAF\_M (death) or the PAF\_D macro calls the macro EST\_PAF\_D (disease) as many times as there are categories of the GROUPVARIABLE to calculate the separate point estimates, standard errors and 95% confidence intervals of PAF (see paf\_m.sas and paf\_d.sas for a more detailed description). After this, either the PAF\_M macro calls the macro EST\_PAF\_DIFF\_M (death) or the PAF\_D macro calls the macro EST\_PAF\_DIFF\_D (disease) which calculates the differences between these PAF estimates, their  $95\%$  confidence intervals as well as a p value to determine the statistical significance of these differences using the formulas described in Section [3.5.](#page-6-2) More detailed descriptions of these calculations in the SAS/IML language are given in est\_paf\_diff\_m.sas and est\_paf\_diff\_d.sas. Finally, the PAF\_M and PAF\_D macros print out the groupwise point estimates, their standard errors and 95% confidence intervals of PAF either for total mortality or disease incidence as well as the differences between these groupwise PAF estimates, their standard errors and  $95\%$  confidence intervals, and a p value for the statistical significance of these differences.

#### 5. Data example

<span id="page-16-0"></span>This data example demonstrates the importance of certain modifiable risk factors, alone and in interaction, on type 2 diabetes incidence through calculation of PAF for disease incidence using the SAS modules presented in Section [4](#page-7-0) previously. It is based on data from the Mini-Finland Health Survey cohort study carried out in 1978–1980 (Aromaa, Heliövaara, Impivaara, [Knekt, and Maatela](#page-22-6) [1989\)](#page-22-6). Altogether 4,517 men and women aged 40–79, who participated in a health examination and were free of type 2 diabetes and cardiovascular diseases at baseline, were included in this study. Their height and weight were measured at the health examination, and their body mass index (BMI) was calculated. Casual blood pressure was measured and hypertensive medication self-reported. Also smoking was self-reported. The follow-up time was defined as days from the baseline examination to the date of type 2 diabetes occurrence, death, or end of follow-up, whichever came first. During a 17-year follow-up, a total of 227 individuals developed type 2 diabetes. The categorisation of the risk factors of interest (BMI, blood pressure, and smoking) and the distribution of the individuals as well as the type 2 diabetes cases across these categories is presented in Table [8.](#page-21-0)

The original data matrix, in which the rows correspond to individuals and the columns to information related to them (such as the total follow-up time), is shown in example. In this example, the follow-up time is divided into 5-year intervals. The original data matrix is then modified into two separate input data matrices (example\_death\_2 and example\_disease), in which there is one row for each follow-up time interval for each individual, by making the following GEN\_DATA macro calls (see data preparation in Section [4.1\)](#page-8-1):

```
\%GEN_DATA(INDATA = X.EXAMPLE, IDVARIABLE = ID,
CENSORVARIABLE_1 = DEATH, CENSORVALUE_1 = 0, FTVARIABLE_1 = DEATH_FT,
CENSORVARIABLE_2 = DIAB, CENSORVALUE_2 = 0, FTVARIABLE_2 = DIAB_FT,
FTLENGTH = 20, PERIODLENGTH = 5, DROPVARIABLES = DIAB DIAB_FT DEATH_FT,
OUTDATA = X.EXAMPLE_DEATH_2, PERIODVARIABLE = F_PERIOD,
TIMEVARIABLE = F_TIME);
```
and

```
\%GEN_DATA(INDATA = X.EXAMPLE, IDVARIABLE = ID,
CENSORVARIABLE_1 = DIAB, CENSORVALUE_1 = 0, FTVARIABLE_1 = DIAB_FT,
CENSORVARIABLE_2 = , CENSORVALUE_2 = , FTVARIABLE_2 = ,
FTLENGTH = 20, PERIODLENGTH = 5, DROPVARIABLES = DEATH DEATH_FT DIAB_FT,
OUTDATA = X.EXAMPLE_DISEASE, PERIODVARIABLE = F_PERIOD,
TIMEVARIABLE = F_TIME);
```
After the preparation of input data matrices, the PAF\_D macro for the analysis of PAF for disease incidence described in  $\text{paf}_d$ . sas is called. To calculate PAF, for example, for smoking (SMOKE) so that the current smokers (categories 3 and 4 in Table [8\)](#page-21-0) are hypothetically moved to the reference category of never smokers (category 1 in Table [8\)](#page-21-0), the following PAF\_D macro call is made (see paf\_example\_d.sas):

```
\%PAF_D(DATASET_M = X.EXAMPLE_DEATH, CENSORVARIABLE_M = DEATH,
CENSORVALUE_M = 0, TIMEVARIABLE_M = F_TIME, PERIODVARIABLE_M = F_PERIOD,
DATASET_D = X.EXAMPLE_DISEASE, CENSORVARIABLE_D = DIAB,
CENSORVALUE_D = 0, TIMEVARIABLE_D = F_TIME, PERIODVARIABLE_D = F_PERIOD,
IDVARIABLE = ID, COHORTVARIABLE = B_COHORT, DELTALENGTH = 17,
CLASSVARIABLES = SEX SMOKE, CLASSORDER = DESC,
COVARIATE_MODEL = SEX SMOKE, GROUPVARIABLE = ,
MODIFICATIONS = IF SMOKE IN(3,4) THEN SMOKE=1,
PRINT = NO;
```
where X is the path to the current working directory. Note that the results are sex- and age-adjusted as sex is included in the model (variable SEX in the CLASSVARIABLES= and COVARIATE\_MODEL= option), and age is taken into account through birth cohort (variable B\_COHORT in the COHORTVARIABLE= option), according to which the baseline hazard of the piecewise constant hazards model is stratified. In this example, 20-year birth cohorts are used (see example\_death\_2 and example\_disease) since there are no diabetes cases among the youngest and the oldest, and thus shorter birth cohort intervals of, for example, 10 years would lead to zero cells and make the convergence of the model questionable. The results of this analysis are shown in Table [6](#page-18-0) (and are also presented in Table [8\)](#page-21-0):

Note that although the relative risk (RR) of type 2 diabetes incidence for the individuals belonging to the highest smoking category (category  $4: \geq 30$  cigarettes/day) is quite high  $(RR = 2.79, 95\% \text{ CI} = 1.25, 6.20)$  (Table [6b\)](#page-18-1), the PAF for the hypothetical modification of the individuals, belonging to this category or to the previous category of the second highest smoking, to the reference category is very low  $(PAF = 0.02, 95\% \text{ CI} = -0.05, 0.09)$  (Table [6c\)](#page-18-2). This is due to the low prevalence  $(1.7\%)$  of the individuals belonging to the highest smoking

<span id="page-18-0"></span>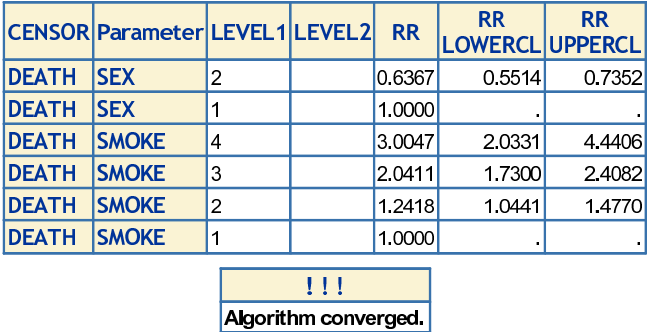

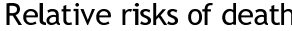

<span id="page-18-1"></span>(a) Relative risks of death and convergence status of the estimation algorithm.

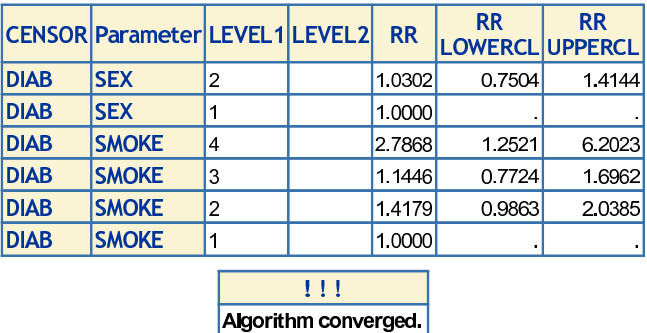

#### Relative risks of incidence of disease

<span id="page-18-2"></span>(b) Relative risks of incidence of disease and convergence status of the estimation algorithm.

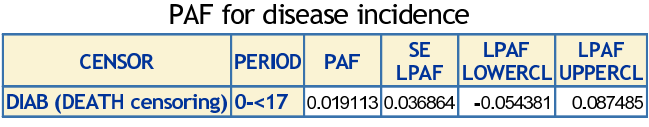

(c) PAF for disease incidence.

Table 6: PAF for disease, modification of smoking.

category (Table [8\)](#page-21-0), as the PAF measure accounts for both the strength of the association between the risk factor and the outcome (RR) and the prevalence of the risk factor. The corresponding PAF\_D macro calls for calculating PAF for BMI and blood pressure are demonstrated in paf\_example\_d and the results related to them in Table [8.](#page-21-0) Here, the PAF estimates for the hypothetical modification of BMI (BMI\_2) or blood pressure (BP), from category with the higher risk (category 2) to reference category (category 1), are much higher (PAF =  $0.68$ , 95% CI = 0.55, 0.77, and PAF = 0.31, 95% CI =  $-0.06$ , 0.55, respectively) than that for smoking as the prevalence of the individuals belonging to the modified categories is much higher  $(59.9\% \text{ and } 85.5\%, \text{ respectively}).$ 

If we have reason to believe that some factors (e.g., blood pressure BP) modify the relationship between a risk factor, such as BMI (BMI\_2), and the outcome, we can analyze this by comparing the PAF results obtained in the subgroups defined by the categories of this potential

<span id="page-19-0"></span>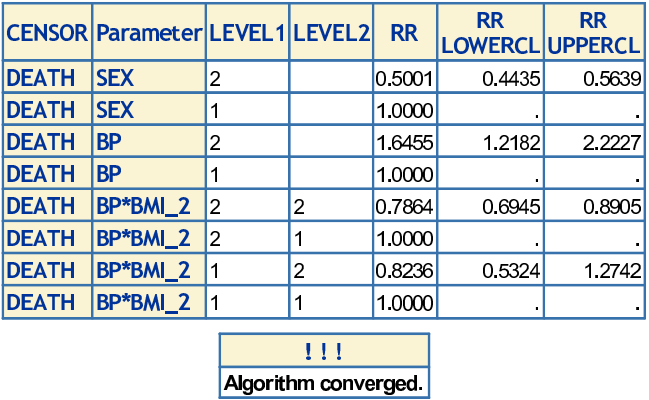

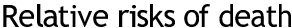

(a) Relative risks of death and convergence status of the estimation algorithm.

|             | CENSOR Parameter LEVEL1 LEVEL2 |   |                             | <b>RR</b> | <b>RR</b><br>LOWERCL UPPERCL | <b>RR</b> |
|-------------|--------------------------------|---|-----------------------------|-----------|------------------------------|-----------|
| <b>DIAB</b> | <b>SEX</b>                     | 2 |                             | 0.8417    | 0.6446                       | 1.0990    |
| <b>DIAB</b> | <b>SEX</b>                     |   |                             | 1.0000    |                              |           |
| <b>DIAB</b> | <b>BP</b>                      | 2 |                             | 0.5887    | 0.2577                       | 1.3446    |
| <b>DIAB</b> | <b>BP</b>                      |   |                             | 1.0000    |                              |           |
| <b>DIAB</b> | BP*BMI_2                       | 2 | 2                           | 5.3018    | 3.3424                       | 8.4100    |
| <b>DIAB</b> | BP*BMI_2                       | 2 |                             | 1.0000    |                              |           |
| <b>DIAB</b> | BP*BMI_2                       |   | 2                           | 1.7353    | 0.6965                       | 4.3235    |
| <b>DIAB</b> | BP*BMI_2                       |   |                             | 1.0000    |                              |           |
|             |                                |   | !!!<br>Algorithm converged. |           |                              |           |

Relative risks of incidence of disease

(b) Relative risks of incidence of disease and convergence status of the estimation algorithm.

<span id="page-19-2"></span>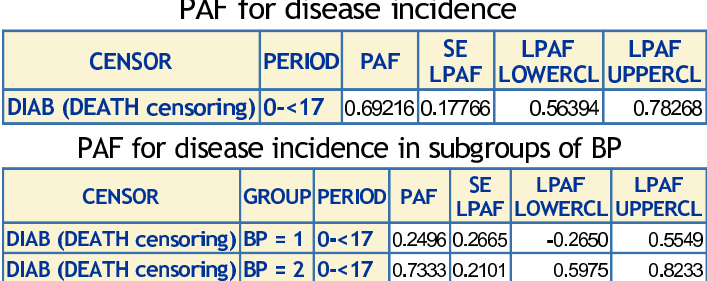

#### $\mathbf{r}$  $\sim 10$  $\mathbf{r}$  and  $\mathbf{r}$

(c) PAF for disease incidence.

#### Statistical significance of differences between groupwise PAF estimates

<span id="page-19-1"></span>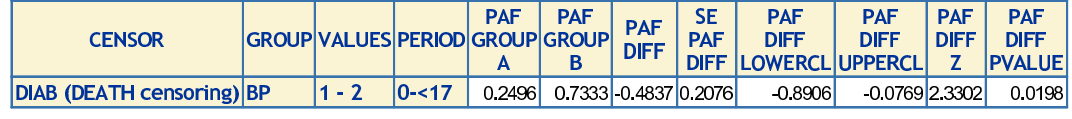

(d) PAF for disease incidence in subgroups of BP.

Table 7: PAF for Disease, modification of BMI in subgroups defined by blood pressure.

effect modifying factor. To perform this subgroup PAF analysis, the following PAF\_D macro call can be made:

```
\%PAF_D(DATASET_M = X.EXAMPLE_DEATH, CENSORVARIABLE_M = DEATH,
CENSORVALUE_M = 0, TIMEVARIABLE_M = F_TIME, PERIODVARIABLE_M = F_PERIOD,
DATASET_D = X.EXAMPLE_DISEASE, CENSORVARIABLE_D = DIAB,
CENSORVALUE_D = 0, TIMEVARIABLE_D = F_TIME, PERIODVARIABLE_D = F_PERIOD,
IDVARIABLE = ID, COHORTVARIABLE = B_COHORT, DELTALENGTH = 17,
CLASSVARIABLES = SEX BP BMI_2, CLASSORDER = DESC,
COVARIATE_MODEL = SEX BP BP*BMI_2,
GROUPVARIABLE = BP, MODIFICATIONS = BMI_2=1, PRINT = NO);
```
where X is the path to the current working directory. Thus, an interaction term between the risk factor and potential effect modifying factor must be included in the COVARIATE\_MODEL statement and the potential effect modifying factor in the GROUPVARIABLE statement. The results of this analysis are shown in Table [7](#page-19-0) (and are also presented in Table [8\)](#page-21-0):

In this case, the effect modification by blood pressure turned out to be statistically significant  $(p \text{ value} = 0.02)$  (Table [7d\)](#page-19-1) and the PAF for the hypothetical modification of BMI was much higher for those with elevated blood pressure (PAF =  $0.73$ ,  $95\%$  CI =  $0.60$ ,  $0.82$ ) than for those with normal blood pressure (PAF = 0.25, 95% CI =  $-0.27$ , 0.55) (Table [7c\)](#page-19-2).

The estimation and statistical inference of total mortality PAF with the GROUPVARIABLE = BP option are carried out in a similar fashion to the other examples of PAF for total mortality in paf\_example\_m.sas. The only difference is that in case of the estimation of PAF for total mortality both piecewise and cumulative PAF estimates and their standard errors and 95% confidence intervals are produced.

#### 6. Discussion

<span id="page-20-0"></span>The methods for the estimation of PAF in a cohort study design, taking adequately into account the follow-up time, have been developed during recent years (Chen [et al.](#page-22-4) [2006;](#page-22-4) [Samuelsen and Eide](#page-23-7) [2008;](#page-23-7) Cox [et al.](#page-22-5) [2009;](#page-22-5) [Laaksonen](#page-23-10) et al. [2010a,](#page-23-10)[b\)](#page-23-9). As far as these authors know, no publicly available program to implement these methods has, however, yet been provided, apparently hindering their wider application. The SAS macros based on the recently developed methods [\(Laaksonen](#page-23-10) *et al.* [2010a](#page-23-10)[,b\)](#page-23-9) presented in this paper close the gap between theory and application. Using these macros it is now possible to estimate PAF and its confidence interval in a cohort study design both for total mortality [\(Laaksonen](#page-23-9) et al. [2010b\)](#page-23-9) and for disease incidence [\(Laaksonen](#page-23-10) *et al.* [2010a\)](#page-23-10), taking into account the different sources of censoring. The PAF macros are very flexible in that both categorical and continuous risk factors and confounding factors as well as their interactions can be included in the model, as long as the estimation algorithm still converges. In addition, the estimation of PAF in the presence of potential effect modification and analysis of its statistical significance are possible. However, as both the prevalence of the risk factors and the strength of the association between the risk factors and the outcome affect PAF, both of these components should be taken into account when analyzing the potential effect modification to make sure that it is due to the difference in strength of the association between the risk factor and outcome and not just due to different prevalences. Different prevalences can also prevent a difference in strength

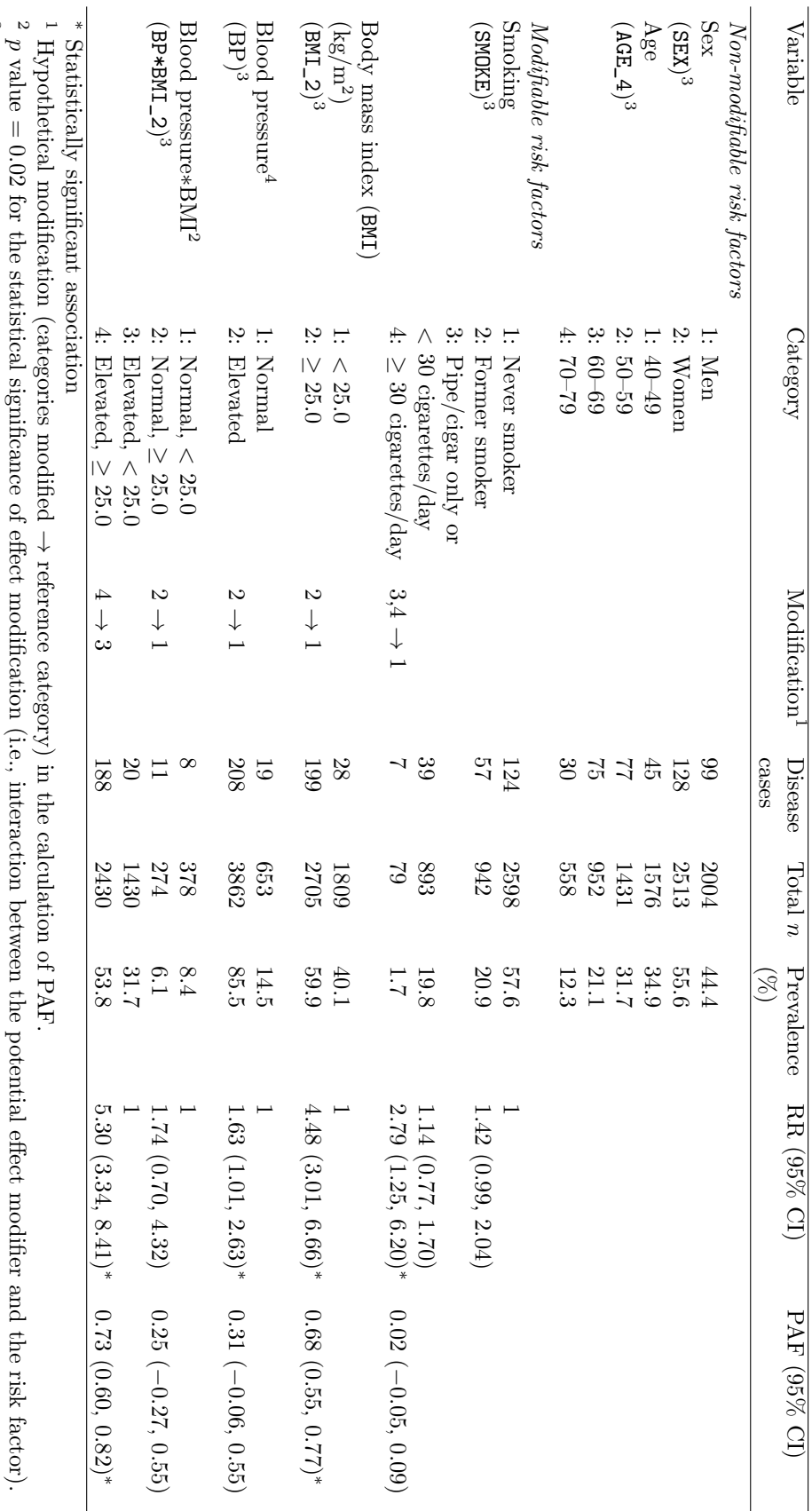

نە Variable name in the data (see data matrices example\_death or example\_disease in Section [\(4.1\)](#page-8-1).

4 Elevated: Systolic blood pressure ≥ 130mmHg or diastolic blood pressure ∣V 85 mmHg or antihypertensive medication. Normal: Not elevated.

<span id="page-21-0"></span>Health Survey.  $95\%$  confidence intervals (CI) for non-modifiable and modifiable risk factors of type 2 diabetes in a 17-year follow-up of Mini-Finland Table 8: Prevalences and sex- and age-adjusted relative risks (RR) and population attributable fractions (PAF) together with their Health Survey. 95% confidence intervals (CI) for non-modifiable and modifiable risk factors of type 2 diabetes in a 17-year follow-up of Mini-Finland Prevalences and sex- and age-adjusted relative risks (RR) and population attributable fractions (PAF) together with their of association from becoming significant in the analysis of effect modification. Furthermore, although in this paper it was assumed that the parameter estimates and PAF estimates were calculated based on the same data, it is also possible to calculate the parameter estimates from external data and apply them to the data of interest by using the macros: for the total mortality case, EST\_MATRIX and EST\_PAF\_M; for the disease case, EST\_MATRIX and EST\_PAF\_D.

The time-to-event data is modeled based on a proportional hazards model with a piecewise constant baseline hazard function. The baseline hazard in the piecewise constant hazard model can be stratified with respect to both follow-up time and birth cohort. With a judicious choice of the cut-points in the piecewise constant hazard model almost any baseline hazard can be well approximated in large data sets. It should be noticed, however, that it is the user's responsibility to ensure that the choice of the cut-points for follow-up time intervals and birth cohorts results in at least one case at each time interval and birth cohort to guarantee a reliable estimation of PAF. The macro provides information on the convergence status of the model chosen. In addition to the number of the cut-points, the computation time of the macro depends also on the number and type of variables included in the model. In general, however, the computation time is very fast, even with quite closely-spaced cut-points, partly due to the analytic variance estimation.

#### Acknowledgments

The financial support of the postgraduate school Doctoral Programs in Public Health (DPPH) for the first author is gratefully acknowledged.

#### References

- <span id="page-22-6"></span>Aromaa A, Heliövaara M, Impivaara O, Knekt P, Maatela J (1989). "Aims, Methods and Study Population. Part 1." In A Aromaa, M Heliövaara, O Impivaara, P Knekt, J Maatela (eds.), The Execution of the Mini-Finland Health Survey. (In Finnish, English summary). Publications of the Social Insurance Institution, Finland, Helsinki and Turku, ML:88.
- <span id="page-22-0"></span>Benichou J (1991). "Methods of Adjustment for Estimating the Attributable Risk in Case-Control Studies: A Review." Statistics in Medicine, 10, 1753–1773.
- <span id="page-22-2"></span>Benichou J (2001). "A Review of Adjusted Estimators of Attributable Risk." Statistical Methods in Medical Research, 10(3), 195–216.
- <span id="page-22-3"></span>Brady AR (1998). "Adjusted Population Attributable Fractions from Logistic Regression." Stata Technical Bulletin, 42, 8–12.
- <span id="page-22-4"></span>Chen YQ, Hu C, Wang Y (2006). "Attributable Risk Function in the Proportional Hazards Model for Censored Time-to-Event." *Biostatistics*,  $7(4)$ , 515–29.
- <span id="page-22-1"></span>Coughlin SS, Benichou J, Weed DL (1994). "Attributable Risk Estimation in Case-Control Studies." Epidemiologic Reviews, 16, 51–64.
- <span id="page-22-5"></span>Cox C, Chu H, Muñoz A (2009). "Survival Attributable to an Exposure." Statistics in Medicine, 28, 3276–3293.
- <span id="page-23-3"></span>Eide GE (2006). How to Estimate Attributable Fractions in Stata: A Simple Introduction. Center for Clinical Research Report, Haukeland University Hospital, Bergen.
- <span id="page-23-11"></span>Friedman M (1982). "Piecewise Exponential Models for Survival Data with Covariates." The Annals of Statistics, 10, 101–113.
- <span id="page-23-2"></span>Grömping U, Weimann U (2004). "The Asymptotic Distribution of the Partial Attributable Risk in Cross-Sectional Studies." Statistics, 38, 427–438.
- <span id="page-23-1"></span>Kahn MJ, O'Fallon WM, Sicks JD (1998). Generalized Population Attributable Risk Estimation. Technical Report 54, Mayo Foundation, Rochester, Minnesota.
- <span id="page-23-12"></span>Korn EL, Graubard BI, Midthune D (1997). "Time-to-Event Analysis of Longitudinal Follow-Up of a Survey: Choice of the Time-Scale." American Journal of Epidemiology, 145(1), 72–80.
- <span id="page-23-10"></span>Laaksonen MA, Härkänen T, Knekt P, Virtala E, Oja H (2010a). "Estimation of Population Attributable Fraction (PAF) for Disease Occurrence in a Cohort Study Design." Statistics in Medicine, 29(7-8), 860–874.
- <span id="page-23-9"></span>Laaksonen MA, Knekt P, Härkänen T, Virtala E, Oja H (2010b). "Estimation of Population Attributable Fraction for Mortality in a Cohort Study Design Using a Piecewise Constant Hazards Model." American Journal of Epidemiology, 171(7), 837–847.
- <span id="page-23-4"></span>Lehnert-Batar A (2006). **pARtial: pARtial** Package. R package version 0.1. URL [http:](http://CRAN.R-project.org/src/contrib/Archive/pARtial/) [//CRAN.R-project.org/src/contrib/Archive/pARtial/](http://CRAN.R-project.org/src/contrib/Archive/pARtial/).
- <span id="page-23-0"></span>Mezzetti M, Ferraroni M, Decarli A, La Vecchia C, Benichou J (1996). "Software for Attributable Risk and Confidence Interval Estimation in Case-Control Studies." Computers and Biomedical Research, 29, 63–75.
- <span id="page-23-6"></span>Rämsch C, Pfahlberg AB, Gefeller O (2009). "Point and Interval Estimation of Partial Attributable Risks from Case-Control Data Using the R-Package 'pARccs'." Computer Methods and Programs in Biomedicine, 94, 88–95.
- <span id="page-23-5"></span>Rückinger S, von Kries R, Toschke AM (2009). "An Illustration of and Programs Estimating Attributable Fraction in Large Scale Surveys Considering Multiple Risk Factors." BMC Medical Research Methodology, 9, 7–12.
- <span id="page-23-7"></span>Samuelsen SO, Eide GE (2008). "Attributable Fractions with Survival Data." Statistics in Medicine, 27(9), 1447–67.
- <span id="page-23-13"></span>SAS Institute Inc (2010). SAS OnlineDoc, Version 9.2. SAS Institute Inc., Cary, NC. URL <http://www.sas.com/>.
- <span id="page-23-8"></span>Spiegelman D, Hertzmark E, Wand HC (2007). "Point and Interval Estimates of Partial Population Attributable Risks in Cohort Studies: Examples and Software." Cancer Causes Control, 18(5), 571–9.

#### Affiliation:

Maarit A. Laaksonen National Institute for Health and Welfare Mannerheimintie 166 00300 Helsinki, Finland E-mail: [maarit.laaksonen@thl.fi](mailto:maarit.laaksonen@thl.fi)

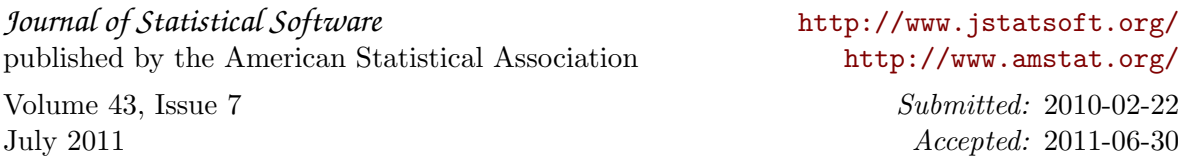